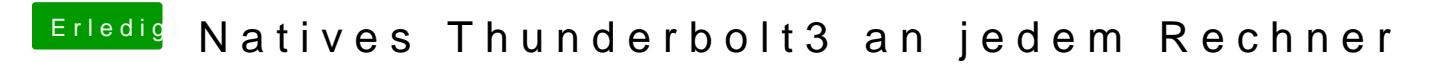

Beitrag von DSM2 vom 1. März 2020, 20:21

Es wimdur de Blaugekennzeichnete Chip geflasht.

Flashen tue ich per Flashrom unter MacOS.